# 國立台南第二高級中學100學年度教師甄選

# 資訊科技概論科試題卷及選擇題參考答案

#### $-$ 、選擇題(每題 1分,共20分)

(C)1.電腦開機時如發出一長兩短之警告音,應為下列何種硬體出現4

- (A) CPU
- (B) RAM
- (C) VGA
- (D) HDD
- (A) 2. 下列哪一項技術為將一個處理器模擬成多個邏輯處理器,以提升程式執行之效能?
	- (A) 超執行緒(Hyper Thread)
	- (B) 雙核心(Dual Core)
	- (C) 超純量(Super Scalar)
	- (D) 單指令多資料(Single Instruction Multiple Data)
- (D) 3.下列記憶體中, 何者存取速度最快?
	- (A) 主記憶體
	- (B) SDRAM 記憶體
	- (C) 輔助記憶體
	- (D) L1 記憶體
- ( C ) 4.若 (110) $\mathbf{x} = (56)_{10}$ , 試問 X 之值為何?
	- $(A)$  5
		- (B) 6
		- (C) 7
		- (D) 8
- (B)5.欲將一首3分鐘的音樂存成數位檔案,若取樣率是44kHz,每一取樣點的解析度是 16bit, 在沒有壓縮的情況下, 此檔案的大小約為:
	- (A) 150MB
	- (B) 15MB
	- (C) 1.5MB
	- (D) 0.15MB

 $( B )$  6.下列哪個 IP 位址,可作為本機測試用的 IP 位址?

- (A) 192.168.0.1
- (B) 127.0.0.1
- (C) 255.255.255.255
- $(D)$  0.0.0.0
- (D) 7.我們可以使用 MS Windows 內建的哪個網路指令來觀看由本機連線到某個主機時,所 需經過路由器或主機的表列,值測了解大型網路連通狀態或判斷故障發生的原因?
	- (A) ipconfig/all
	- (B) ping
	- (C) netstat
	- (D) tracert

(B)8.下列哪一種伺服器可以儲存連結網頁,提供近端存取以改善網頁存取的速度?

- (A) Mail Server
- (B) Proxy Server
- (C) DNS Server
- (D) FTP Server

(D)9.我國電子化政府資訊安全基礎建設,申請自然人憑證是由那一部門所簽發?

- (A) 外交部
- (B) 經濟部
- (C) 教育部
- (D) 内政部
- (C) 10.以下對於網路防火牆的描述,何者有誤?
	- (A) 能阻擋外來的入侵者對內部網路的掃瞄
	- (B) 經由封包過濾可阻擋來自特定來源 IP 的連線
	- (C) 能動態分配 IP 給外部使用者
	- (D) 能針對內部特定主機及連接埠(port)做安全規則設定
- $(A)$ 11.下列那一項技術需憑證管理中心支援?
	- (A) 非對稱式加解密
	- (B) 對稱式加解密
	- $(C)$  DES 加解密驗證
	- $(D)$  CRC 加解密驗證
- (D) 12.當瀏覽器上的網址是 https://開頭時,代表目前所做的任何資料傳送或網頁瀏覽將經過 加密傳送,請問這是使用下列何種安全協定?
	- $(A)$  XML
	- (B) SET
	- (C) SSH
	- (D) SSL

(C) 13.請問下列排序演算法,何者的時間複雜度最少?

- (A) 氣泡排序法(bubble sort)
- (B) 選擇排序法(selection sort)
- (C) 堆積排序法(heap sort)
- (D) 插入排序法(insertion sort)
- $(A)$  14.將一記錄(record)由主程式傳入副程式時,使用那一種呼叫方式必定不會更動主程式中 記錄的值?
	- (A) 傳值呼叫(call by value)
	- (B) 傳名呼叫(call by name)
	- $(C)$  傳址呼叫(call by address)
	- (D) 數值結果呼叫(call by value result)

(B) 15.以深度優先走訪(DFS)方式拜訪圖形(Graph)時,需使用那一種結構?

- (A) 雜湊表(Hash table)
- $(B)$  堆疊(Stack)
- (C) 鏈結串列(Linked List)
- (D) 佇列(Queue)
- $(C)$  16.下列那一種樹常用於資料壓縮?
	- (A) AVL Tree
	- (B) Minimal Spanning Tree
	- (C) Huffman Tree
	- (D) Binary Search Tree
- (C) 17.下列那一種搜尋法(searching)的搜尋過程中只用到加減法?
	- (A) 二分搜尋法(binary searching)
	- (B) 循序搜尋法(sequential searching)
	- (C) 費氏搜尋法(fibonacci searching)
	- (D) 雜湊搜尋法(hashing)
- $(B)$  18.物件導向不具下列何者特質?
	- (A) 資訊隱藏(information hiding)
	- (B) 程序化執行(sequential execution)
	- (C) 抽象化 $(abstraction)$
	- (D) 動態繫結(dynamic binding)
- (D) 19.下列何種機制使得 Java 程式能夠完成跨平台(cross platform)運作?
	- (A) 多執行緒(multi-thread)
	- $(B)$  例外處理
	- (C) 物件導向
	- (D) 虚擬機器
- (A) 20.對關聯式資料庫而言,下列敘述何者結誤?
	- (A) 每一張表格至少應有一個主鍵
	- (B) 建立索引的目的在加快查詢速度
	- (C) 資料記錄(record)是構成資料庫的基本單位
	- (D) 主鍵之鍵值應唯一位

### $2 \cdot \text{4}$  真充題(每題2分,共20分)

1.下列為一程式的虛擬碼,若陣列A的初始值A[i] = 0, i = 0,1,...,6。

當程式執行完後,請問 $A[6] =$  (1)  $(1)$ 

 $k = 12; j = 0;$ while  $(i < 7)$  do  $\left\{ \right.$ if  $(A[i] > 3)$  {  $A[i] = k; k = k + 3;$ } else { A[ j ] = j; }  $j = j + 1;$ }

2.請問下列 C/C++ 程式,執行結果為何? \_\_ (2)

**int**  $a[5] = \{5, 15, 8, 17, 25\}$ ; **int**  $*{\rm p} = \&a[3];$ p++; cout  $<<$  \*p  $<<$  endl;

 $3.\overline{\mathrm{F}}$ 列有個 $\mathrm{C}$ 語言小程式碼片段。請問當輸入n值為 $3$ 時,會輸出什麼?  $\qquad \qquad (3)$   $\qquad \qquad$ 

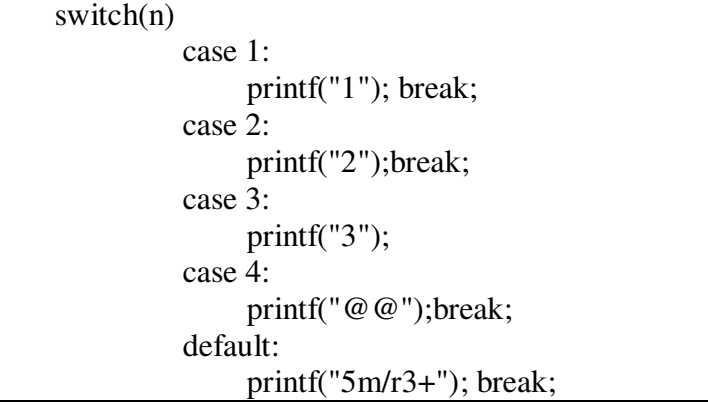

- 4.已知 C/C++ 語言, 整數以 4 Bytes 空間儲存,且負數以 2 進位的補數來表示,則可以表 示的整數範圍為何(可以指數方式表示)? (4) 。
- $5.$ 中序表示式 $(9-5) * 3 + 8/4$ , 若轉換為後序表示式為 (5) 。
- 6.有關時間複雜度的分析,請將下列四者 A:O(2<sup>n</sup>)、B:(nlogn)、C:O(n!)、D: O(n<sup>2</sup>)需要的時間 資源由快而慢依序排列: (6) 。

7. 寫出以下程式執行後之輸出結果: \_\_\_(7) \_\_ 。 printf("%d", $f(6,2)$ ); … int f(int n,int m) { if  $(m=-0||m=-n)$ return 1; else return  $f(n-1,m)+ f(n-1,m-1);$ 

 $8.\bar{a}$  一程式片段如下, 程式之執行結果為何? x+y+z =  $\qquad$  (8)

```
#include <stdio.h>
 main()
 {
    int a=10, b=3, c=3, d=-6;
    int x,y,z;
    x=a \& b:
    y=c<<3;
    z=c|d;
    printf("x+y+z=%d \n",x+y+z);
}
```
9. 給定一棵圖形G, 如右圖。 (1)若由A點開始做深先搜尋(Depth First Search), 請依序寫出探訪的節點: (9) 。 (2)若採用廣先搜尋(Breadth-first search), 則需要用到哪一種資料結構: (10)

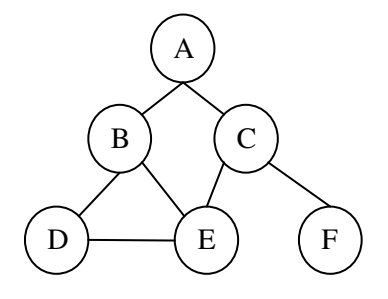

## $\leq$  、問答題 (5 題, 共 60 分)

- 一、本校分配到一組 Class C 的 IP 位址 192.168.1.x (0 <= x <= 255), 子網路遮罩為 255.255.255.0, 預設閘道擬設為 192.168.1.254, DNS 伺服器擬設為 192.168.1.1。 請回答以下問題:
	- (一)請舉例說明子網路遮罩的作用。(2分)
	- (二)請說明預設閘道的作用。(2分)
	- $(1)$ 請說明 DNS 伺服器的作用。(2分)
- 二、請說明 Linux 作業系統的檔案權限觀念。(4分)
- 三、請說明何謂「雲端運算」?與虛擬化技術有何關聯?(10分)

四、請以每學期二學分之課程節數,簡單設計18週之資訊課程活動。(20分) 【請以99課綱為標準:(主題一)導論 (主題二)電腦硬體 (主題三)電腦軟體 (主題四)電腦網路 (主題五) 電腦與問題解決 (主題六) 資訊科技與人類社會】

五、請就本校校園平面圖(如下圖), 整體規劃校園網路之建置 (包括無線網路的規劃)(20分)

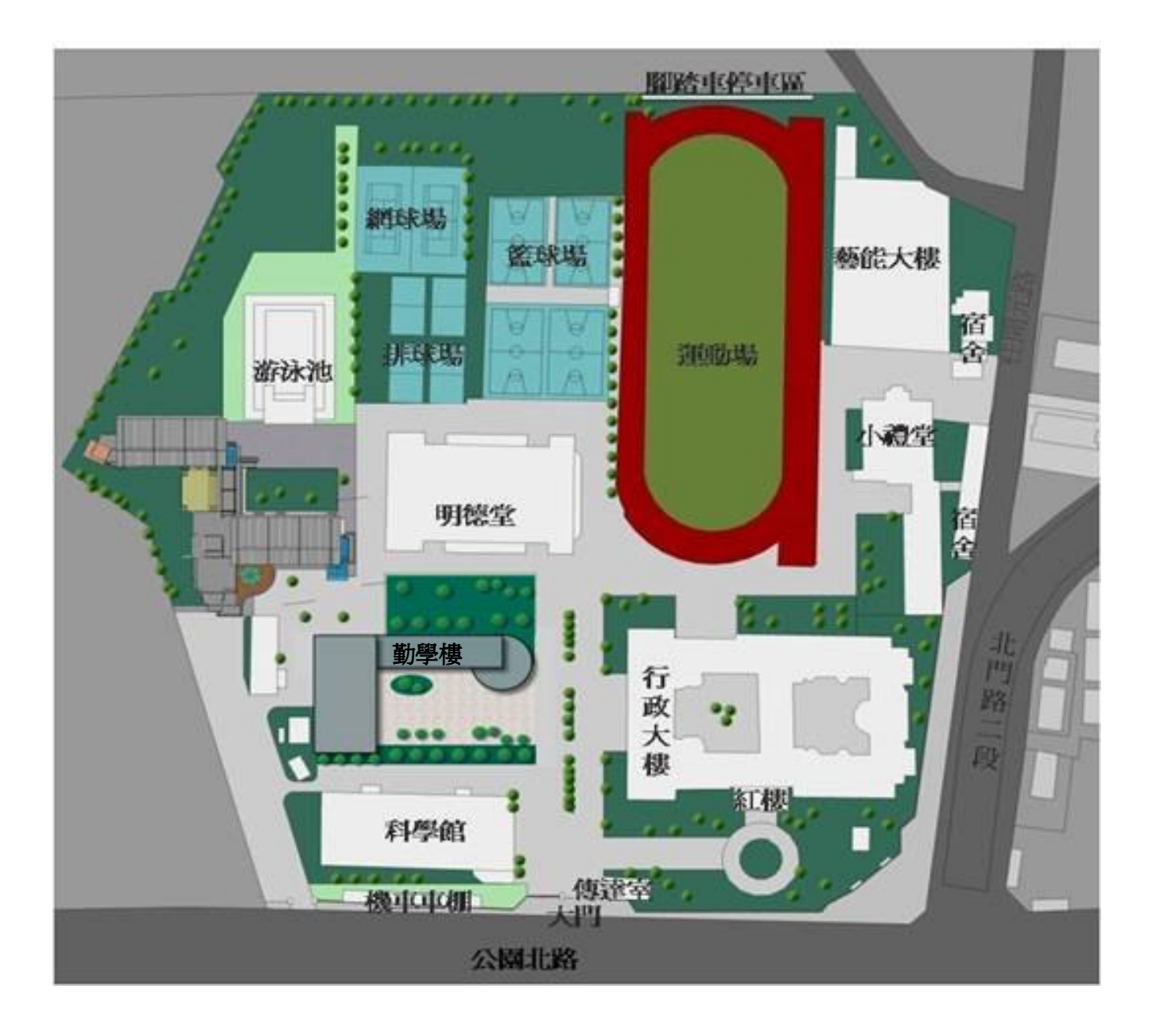